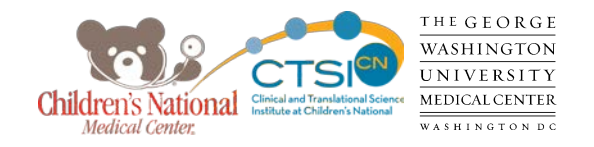

# **ResearchMatch: Introduction and Overview**

#### researchmatch

**Jurran Wilson** Project Manager / Institutional Liaison October 23rd, 2012

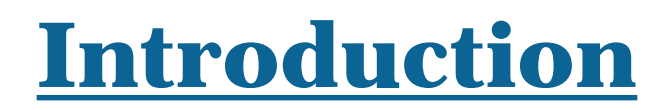

[www.researchmatch.org](http://www.researchmatch.org/)

- A novel electronic volunteer recruitment registry designed to allow individuals from anywhere in the country an opportunity to securely self-register and express an interest in being prospectively considered for participation in research studies
- 2008: Concept developed by CTSA Consortium institutions;
	- 2009: Vanderbilt begins technical development of website and network
	- October 2012: 28,000+ volunteers; 1354 researchers; 312 active studies; 73 CTSA institutions
- Maintained at Vanderbilt University. The Vanderbilt IRB provides oversight of the project as a recruitment tool.
	- Currently Children's National is a participating institution in RM. GW is working on the agreement.

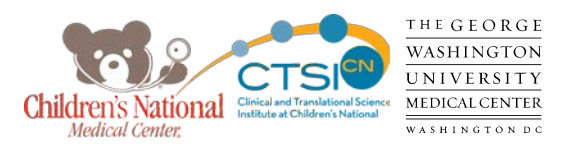

### **How RM Works - Volunteers**

- Open to all people, all backgrounds
	- All ages (if under age 19, a parent or legal guardian may register)
	- Healthy population or specific medical conditions
	- Secure, Confidential, and Free!
- Volunteers will be made aware of RM via marketing tools (CRI and GW website, newsletter, flyers, press release, social media, etc.)
- If interested, will go to RM website and register by creating a volunteer profile in just a few steps:
	- 1) Complete a basic questionnaire (demographics, contact info\*)
	- 2) Create a unique username and confidential password
	- 3) Can provide more info about health background (optional)
	- 4) Submit profile to RM and wait to be contacted (via e-mail) by researchers who think they are a good match for study
- Volunteers may remove themselves from RM at anytime

**\*No information is released to the institution or researcher until volunteers allow RM to do so.** 

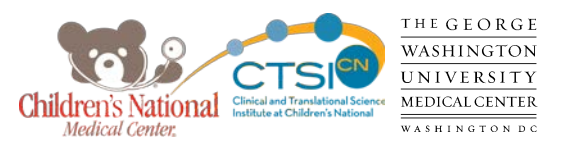

### **How RM Works - Researchers**

- Open to all CNMC Researchers
	- Will be open to GW researchers once their institutional contract authorized
	- Convenient, Simple, and Free!
- Researchers will be made aware of RM via marketing tools and word of mouth
	- Brochures, CTSI-CN website, meetings, e-mail list serves, printed bulletins, etc.
- If interested, will register in just a few steps:
	- 1) Contact Institutional Liaison for guidance through the registration/approval process
	- 2) Register at RM website Can be done by Researcher or by Proxy (coordinator, nurse, etc.)
	- 3) Liaison will assure affiliation with institution and grant access
- **Training** 
	- Institutional liaison will offer one-on-one training
	- ResearchMatch's Vanderbilt staff offer monthly Researcher Training (via WebEx)

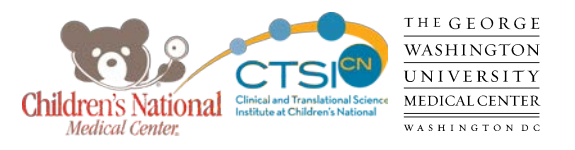

## **How RM Works - Researchers**

- Connecting with Volunteers Two Options:
	- Feasibility
		- Allows Researcher to view aggregate data (e.g. demographic, proximity to institution, medical condition, etc.) that is de-identified in order to explore recruitment potential
	- Recruitment
		- Allows you to send an introductory message to volunteers that meet your study criteria. If they accept your request, you will be sent their contact information.
- Obtaining Approval
	- If using Recruitment tool must 1) Obtain IRB approval to use RM for your individual study, 2) Obtain PR & Marketing and IRB approval of introductory message
		- Approval obtained via the RM Approval Request form
		- Will be available on the CTSI-CN website and IRBear website

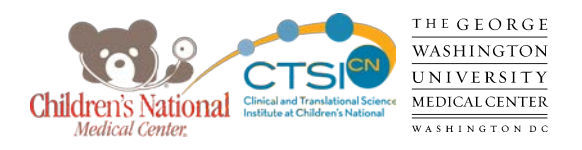

# **How RM Works - Researchers**

- **Steps to Obtaining Approval** 
	- 1) Researcher or proxy obtains and completes form
		- Form requests general information about study
		- Denotes if request is for a new study submission to IRB or if already IRB approved an amendment submission
		- **Includes your proposed introductory message**
	- 2) E-mail form to PR & Marketing Representative
		- Will receive a written approval via e-mail or a request to modify introductory message
	- 3) Upload form + saved copy of PR & Marketing approval message into IRBear
		- **-** New Study submission vs. Amendment submission
	- 4) Once approval obtained, upload IRB Approval letter into ResearchMatch
	- 5) RM Institutional Liaison will review, approve, and open access to Recruitment

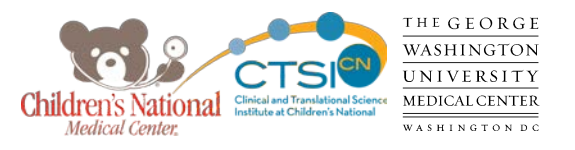

### **Benefits to Researchers**

- Benefits
	- Free!
	- Supplements current recruitment efforts without adding substantial additional effort
	- Provides access to volunteers on a national level
	- Can search for healthy volunteers or specific medical conditions
	- Recruitment process is efficient

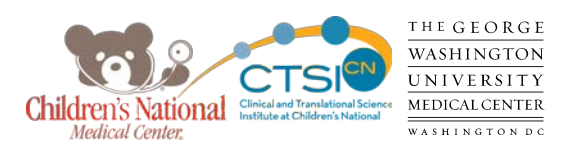

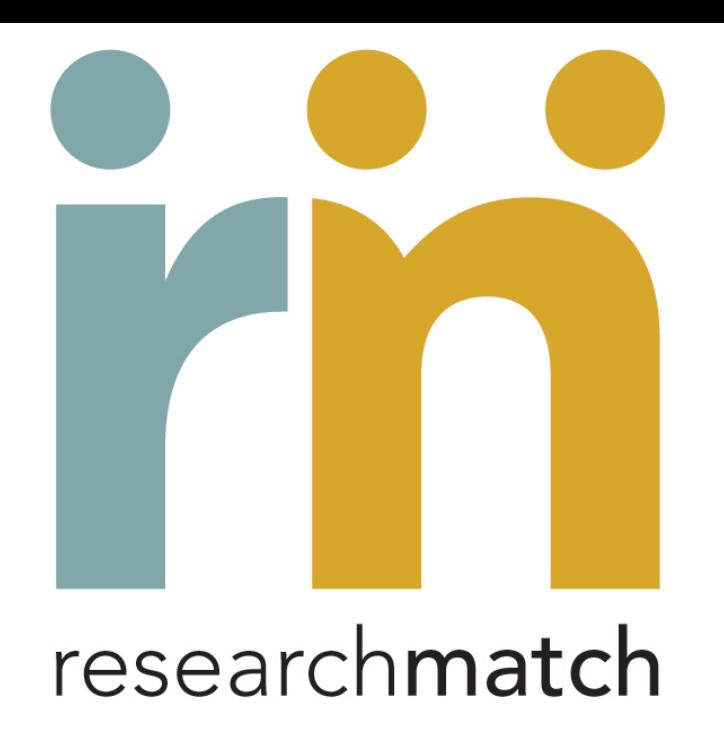

**For more information please contact:**

**Jurran Wilson – [JuWilson@cnmc.org](mailto:JuWilson@cnmc.org) (x2196) or Rochelle Kane - [RKanejac@cnmc.org](mailto:RKanejac@cnmc.org) (x6485)**

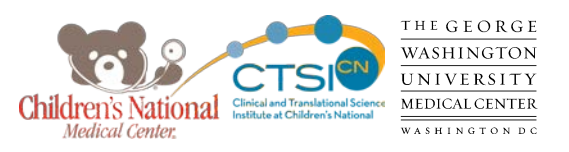